Calculadora de Base Imponible Máxima de la Unidad Familiar

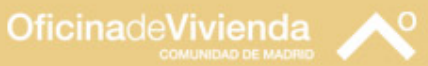

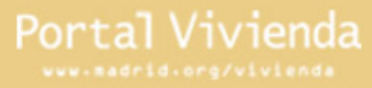

# **Índice**

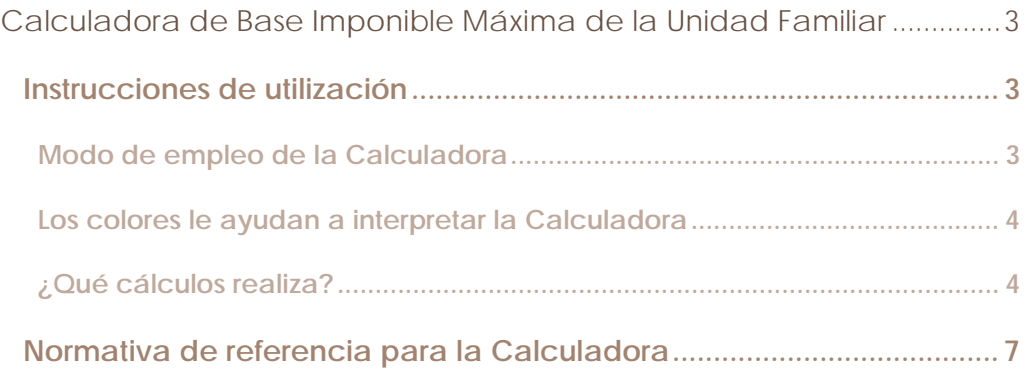

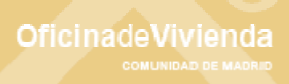

## <span id="page-2-0"></span>Calculadora de Base Imponible Máxima de la Unidad Familiar

Esta calculadora permite conocer el nivel máximo de ingresos de la unidad familiar, en función del cual podrá tener derecho al acceso a las Viviendas con Protección Pública y la ayuda económica en las actuaciones contempladas en el Plan de Vivienda de la Comunidad de Madrid.

#### **Instrucciones de utilización**

#### **Modo de empleo de la Calculadora**

- 1. Sitúese sobre la celda correspondiente a la "Base Imponible de la Unidad Familiar" denominada RENTA y escriba la que corresponda según la última declaración del IRPF. Esta cifra es el resultado de sumar las cantidades en euros consignadas en las casillas "Base imponible general" (casilla 455) y "Base imponible del ahorro" (casilla 465) de la Declaración de la Renta de la Unidad Familiar o, en su caso, suma de las declaraciones individuales de las personas que forman la Unidad Familiar correspondiente 2008. Si alguna de estas casillas está vacía, debe constarse como cero euros. Escriba la cantidad en €; a la derecha aparece, a título indicativo, la conversión en pesetas.
- 2. Sitúese sobre la celda correspondiente al NÚMERO DE MIEMBROS. Se activa a la derecha una flecha que le indica la existencia de un MENÚ que contiene diversos números de Miembros de la Unidad Familiar. Seleccione el que corresponda y éste se incorpora.
- 3. Sitúese sobre la celda correspondiente al LÍMITE, que hace referencia al límite de "SMI" o "IPREM". Se activa a la derecha una flecha con el MENÚ que contiene la relación de los valores Límite que, para cada tipo de condición establece el Plan de Vivienda 05/08 y el Plan de Vivienda 09/12 según el tipo de Vivienda con Protección Pública de que se trate. Seleccione el que corresponda y éste se incorpora a la calculadora. En el Portal Vivienda <http://www.madrid.org/vivienda>, se especifican estos valores límite para cada tipo de vivienda y de actuación protegida.
- 4. En la celda RENTA MÁXIMA, aparece como resultado en € la cuantía que NO debe superarse para tener derecho al ACCESO a la Vivienda, o a la AYUDA ECONÓMICA.
- 5. En la última celda RESULTADO, figura el resultado de la consulta: si se tiene derecho o no se tiene a solicitar la ayuda económica o el acceso a la Vivienda.

De esta manera:

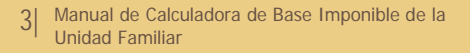

**OficinadeVivienda** 

- <span id="page-3-0"></span>` Si la Renta máxima es SUPERIOR o IGUAL al valor de la Renta de la Unidad Familiar, el ciudadano SÍ cumple el requisito para solicitar la ayuda económica o, en su caso, solicitar el acceso a una determinada Vivienda con Protección Pública.
- ` Si la Renta máxima es MENOR al valor de la Renta de la Unidad Familiar, NO se cumple el requisito para solicitar la ayuda económica o el acceso a una Vivienda con Protección Pública.

**Los colores le ayudan a interpretar la Calculadora** 

- ` En **Gris:** celdas desplegables
- ` En **Verde:** datos que los usuarios pueden introducir
- ` En **Fucsia:** resultados que ofrece la calculadora

#### **¿Qué cálculos realiza?**

Los ingresos de la unidad familiar representan el factor principal que determina el derecho a la obtención de las Ayudas previstas en las diversas actuaciones protegidas contempladas en el Plan de Vivienda 2005 - 2008 de la Comunidad de Madrid, el acceso a una Vivienda con Protección Pública en la Comunidad de Madrid, y la obtención de las ayudas financieras previstas en el Plan Estatal de Vivienda y Rehabilitación 2009 – 2012. La determinación de estos ingresos se realiza en la forma establecida por la normativa autonómica y estatal.

La calculadora realiza los cálculos correspondientes a solicitudes presentadas desde el 1 de julio de 2009 a 30 de junio de 2010, teniendo en cuenta los datos consignados para la Declaración del IRPF correspondiente al periodo impositivo del 2008. Para años distintos, en este manual se ofrece una explicación de cómo realizar los cálculos correspondientes.

Se considera **unidad familiar** la definida como tal en las normas reguladoras del Impuesto sobre la Renta de las Personas Físicas (IRPF):

- 1. La integrada por los **cónyuges no separados legalmente**, y si los hubiere:
	- Los **hijos menores**, con excepción de los que, con el consentimiento de los padres, vivan independientes de estos;
	- Los **hijos mayores de edad incapacitados judicialmente** sujetos a patria potestad prorrogada o rehabilitada.
- 2. En los casos de separación legal, o cuando no existiera vínculo matrimonial, la formada por el **padre o la madre y todos los hijos que convivan** con uno u otro y reúnan los requisitos a que se refiere la regla 1ª.

A efectos de ingresos, las referencias a la unidad familiar se hacen extensivas a las personas que no estén integradas en una unidad familiar, así como a las parejas de hecho reconocidas legalmente.

Debe tenerse en cuenta que nadie puede formar parte de dos unidades familiares al mismo tiempo.

La determinación de los miembros de la unidad familiar se realizará atendiendo a la situación existente a 31 de diciembre de cada año, salvo en el caso de fallecimiento durante el año de algún miembro de la unidad familiar, en cuyo caso, los restantes miembros podrán optar por la tributación conjunta, incluyendo las rentas del fallecido.

Los ingresos familiares se calculan según la normativa reguladora del Plan Estatal de Vivienda y Suelo vigente<sup>[1](#page-4-0)</sup>. El Real Decreto 2066/2008, de 12 de diciembre, por el que se regula el Plan Estatal de Vivienda y Rehabilitación 2009-2012, atendiendo a los siguientes **criterios**:

1. Se partirá de la cuantía de la base imponible general y del ahorro, reguladas en los artículos 48 y 49 respectivamente, de la Ley 35/2006, de 28 de noviembre, del Impuesto sobre la Renta de las Personas Físicas, correspondiente a la declaración o declaraciones presentadas por cada uno de los miembros de la unidad familiar relativa al último período impositivo con plazo de presentación vencido, en el momento de la solicitud de préstamo convenido o ayudas financieras a la vivienda.

Si el solicitante no hubiera presentado declaración por no estar obligado a ello, se tendrá en cuenta la declaración responsable respecto de los ingresos familiares obtenidos durante el período correspondiente y, en su caso, certificado de la empresa o empresas o del Instituto Nacional de Empleo sobre ingresos percibidos o certificado de las bases de cotización de la Seguridad Social, si es trabajador por cuenta propia, o certificado de la pensión, si es pensionista.

2. Un valor que compara los ingresos familiares con el Indicador Público de Renta de Efectos Múltiples (IPREM). Este valor, en forma de coeficiente (por ejemplo 2,5 veces) se establece en función del número de miembros de la unidad familiar.

Los Ingresos Familiares Máximos se calculan de la siguiente manera:

$$
IFM = \frac{IPREM \times L{finite}}{F}
$$

` **IPREM:** Es la cuantía del indicador de nivel de renta que corresponda según año de referencia de los ingresos. Hasta el 1 de julio del 2004 se ha utilizado el Salario Mínimo Interprofesional (SMI), pero desde esa fecha se ha sustituido por el Indicador Público de Renta de Efectos Múltiples (IPREM).

 $\overline{a}$ 

<span id="page-4-0"></span><sup>1</sup> Ver artículo 4 del Decreto 12/2005, de 27 de enero, por el que se regulan las ayudas económicas a la vivienda en la Comunidad de Madrid (Plan de Vivienda 2005-2008) y artículo 3 apartado 2 del Decreto 74/2009, de 30 de julio, por el que se aprueba el Reglamento de Viviendas con Protección Pública de la Comunidad de Madrid.

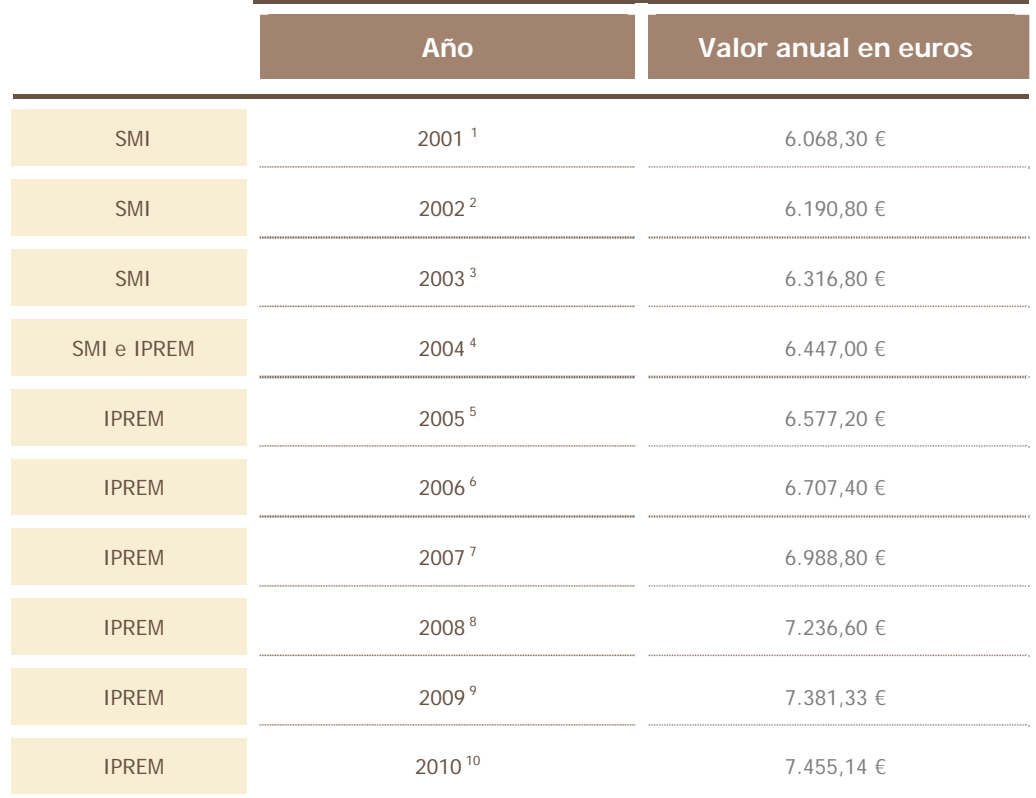

La cuantía del indicador del nivel de renta es la indicada en la siguiente tabla:

1 Real Decreto 3476/2000, de 29 de diciembre, por el que se fija el salario mínimo interprofesional para 2001.

2 Real Decreto 1466/2001, de 27 de diciembre, por el que se fija el salario mínimo interprofesional para 2002.

3 Real Decreto 1426/2002, de 27 de diciembre, por el que se fija el salario mínimo interprofesional para 2003.

4 Real Decreto 1793/2003, de 26 de diciembre, por el que se fija el salario mínimo interprofesional para 2004 y Real Decreto Ley 3/2004, de 25 de junio, para la racionalización de la regulación del salario mínimo interprofesional y para el incremento de su cuantía. Art.2.

5 Real Decreto Ley 11/2004, de 23 de diciembre, por el que se modifica, en materia de pensiones públicas, la Ley de Presupuestos Generales del Estado para el año 2005. Disposición final primera.

6 Ley 30/2005, de 29 de diciembre, de Presupuestos Generales del Estado para el año 2006. Disposición adicional vigésimo segunda.

7 Ley 42/2006, de 29 de diciembre, de Presupuestos Generales del Estado para 2007. Disposición adicional trigésima primera.

8 Ley 51/2007, de 26 de diciembre, de Presupuestos Generales del Estado para el año 2008 (modificado por el Real Decreto-Ley 1/2008, de 18 de enero). Disposición adicional trigésimo quinta.

9 Ley 2/2008, de 23 de diciembre, de Presupuestos Generales del Estado para el año 2009. Disposición adicional vigésima octava.

10 Ley 26/2009, de 23 de diciembre, de Presupuestos Generales del Estado para el año 2010. Disposición adicional decimonovena.

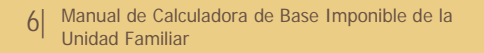

Portal Vivienda Oficinade Vivienda

- <span id="page-6-0"></span>` **Límite:** Es el valor límite de veces el IPREM que se establece para cada actuación protegida. Puede tener los valores: 1,5; 2,5; 3,5; 4,5; 5,5; 6,5 y 7,5.
- ` **F:** Factor o coeficiente corrector establecido en función del número de miembros de la unidad familiar, conforme a lo dispuesto en el artículo 6 de la Orden 5042/2009, de 21 de diciembre. Los valores vigentes en la actualidad son:

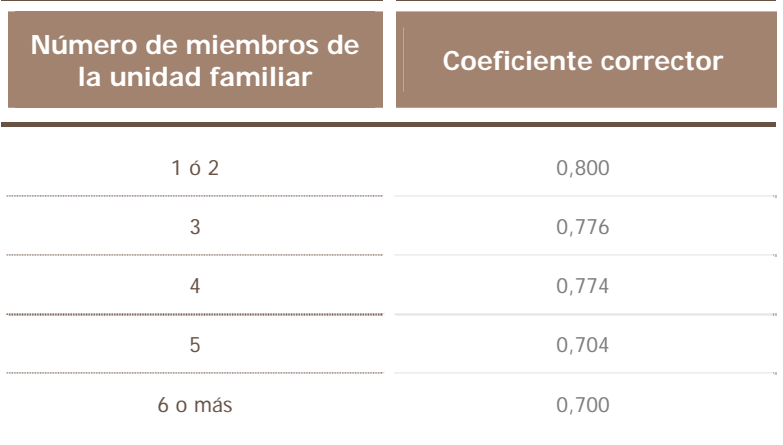

### **Normativa de referencia para la Calculadora**

- ` **[Decreto 11/2005,](http://www.madrid.org/cs/Satellite?c=PVIV_Multimedia_FA&cid=1142488418640&pagename=PortalVivienda%2FPVIV_Multimedia_FA%2FPVIV_documentoEWebEditPro) de 27 de enero**, por el que se aprueba el Reglamento de Viviendas con Protección Pública de la Comunidad de Madrid.
- ` **[Decreto 12/2005,](http://www.madrid.org/cs/Satellite?c=PVIV_Multimedia_FA&cid=1142488426401&pagename=PortalVivienda%2FPVIV_Multimedia_FA%2FPVIV_documentoEWebEditPro) de 27 de enero**, por el que se regulan las ayudas económicas a la vivienda en la Comunidad de Madrid (Plan de Vivienda 2005-2008).
- ` **[Decreto 74/2009,](http://www.madrid.org/cs/Satellite?c=PVIV_Multimedia_FA&cid=1142562756779&pagename=PortalVivienda%2FPVIV_Multimedia_FA%2FPVIV_documentoEWebEditPro) de 30 de julio**, por el que se aprueba el Reglamento de Viviendas con Protección Pública de la Comunidad de Madrid**.**
- ` **[Real Decreto 2066/2008](http://www.madrid.org/cs/Satellite?c=PVIV_Generico_FA&cid=1142487100417&pagename=PortalVivienda%2FPVIV_Generico_FA%2FPVIV_pintarGenerico), de 12 de diciembre**, por el que se regula el Plan Estatal de Vivienda y Rehabilitación 2009-2012.
- ` **[Orden 5042/2009,](http://www.madrid.org/cs/Satellite?c=PVIV_Generico_FA&cid=1142487100337&pagename=PortalVivienda%2FPVIV_Generico_FA%2FPVIV_pintarGenerico) de 21 de diciembre**, de la Consejería de Medio Ambiente, Vivienda y Ordenación del Territorio, por la que se establece el procedimiento de tramitación de las ayudas financieras a la adquisición de viviendas previstas en Real Decreto 2066/2008, de 12 de diciembre, por el que se regula el Plan Estatal de Vivienda y Rehabilitación 2009-2012.

**OficinadeVivienda**